## **Exercícios - Descrição de amostras - Correção**

**1.** Calcular média e mediana das amostras A e B.

**A** 10, 10, 11, 12, 12, 13, 14, 14, 14,15

**B** 7, 7, 8, 9, 12, 13, 13, 16, 17, 23

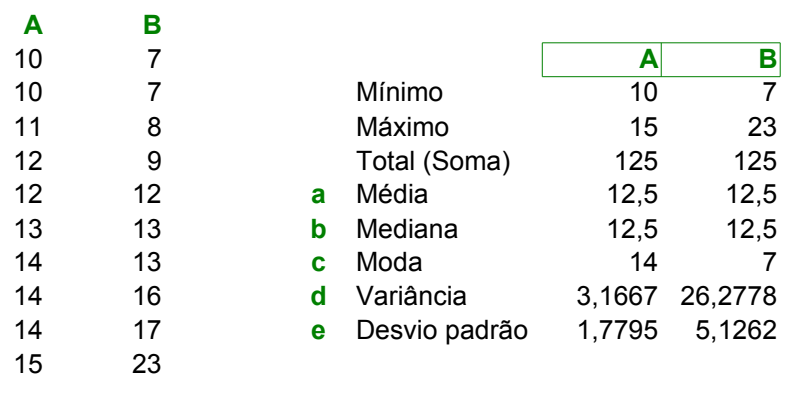

Foram coletados e ordenados os dados das seguintes 3 amostras:

I. Diâmetro de laranjas (em mm), n = 66

40 42 45 45 48 49 50 50 50 51 51 52 55 55 57 58 59 59 60 60 60 61 62 62 64 64 64 64 64

II. Quantidade de gordura no leite (em %), n = 49 3,66 3,66 3,72 3,74 3,74 3,77 3,81 3,88 3,89 3,91 3,96 3,96 3,97 3,97 4,00 4,00 4,02 4,03 4,05

10,2 10,4 10,4 10,5 10,7 10,7 10,7 10,8 10,8 10,9 11,0 11,1 11,1 11,1 11,2 11,2 11,3 11,3 11,5 III. Distância intra-orbital em pombos (em mm), n = 40

a. média b. mediana c. moda d. variância e. desvio padrão **2.** Calcule para as 3 amostras, para os dados puros (não classificados).

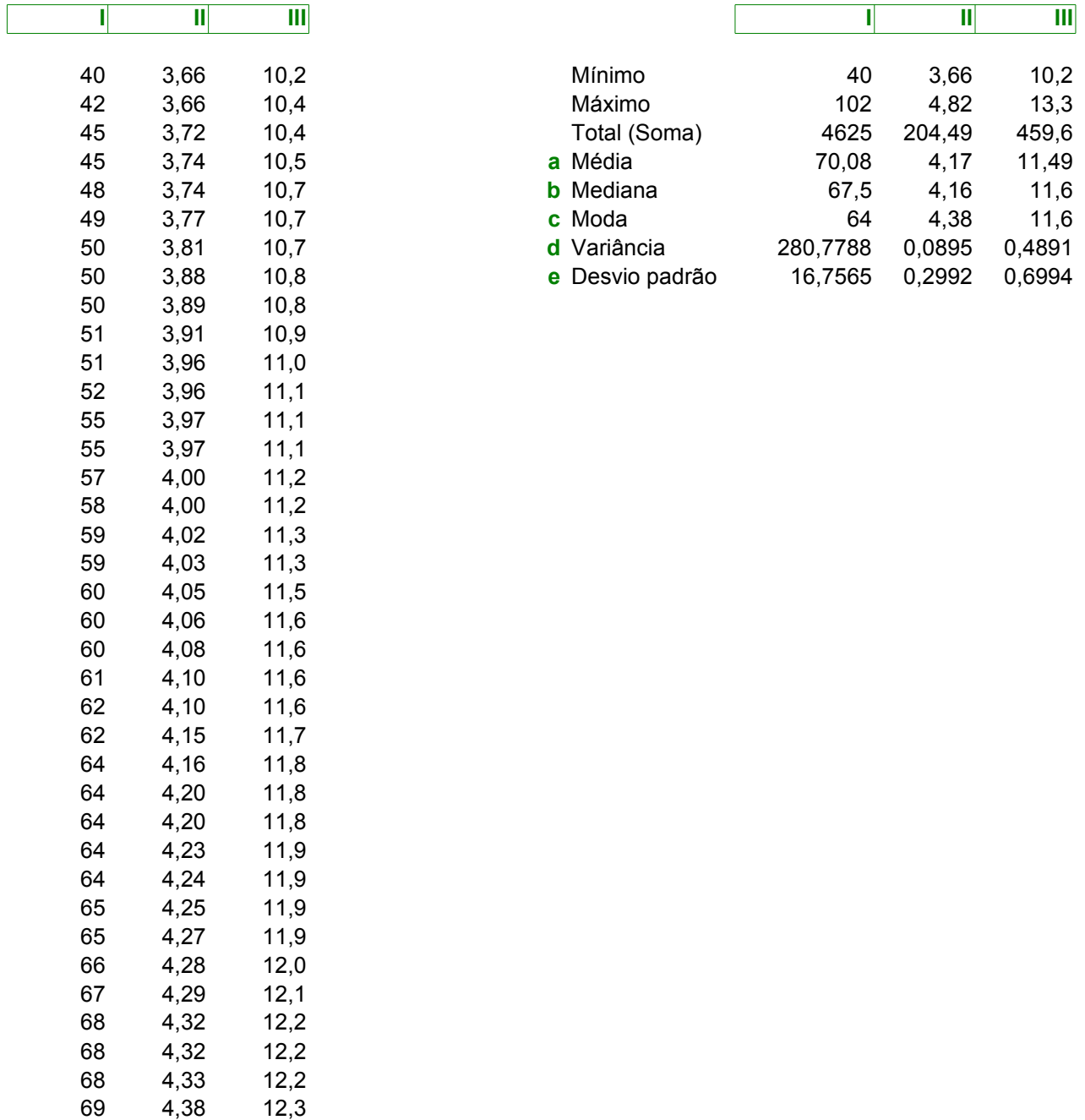

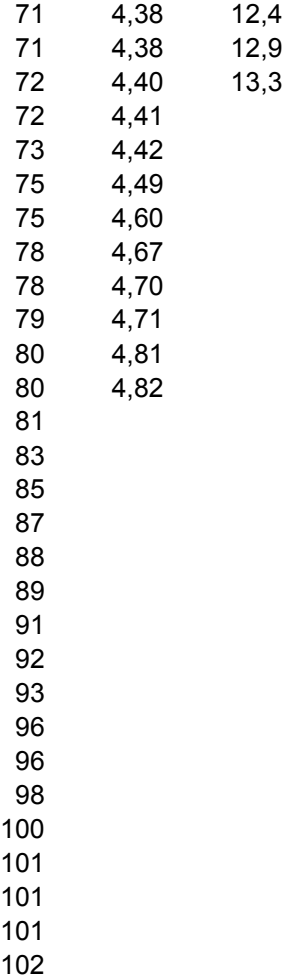

65 65 66 67 68 68 68 69 71 71 72 72 73 75 75 78 78 79 80 80 81 83 85 87 88 89 9 4,06 4,08 4,10 4,10 4,15 4,16 4,20 4,20 4,23 4,24 4,25 4,27 4,28 4,29 4,32 4,32 4,33 4,38 10,2 10,4 10,4 10,5 10,7 10,7 10,7 10,8 10,8 10,9 11,0 11,1 11,1 11,1 11,2 11,2 11,3 11,3 11,5 11,6 11,6 11,6 11,6 11,7 11,8 11,8 11,8 11,8 11,9 11,9 11,9 11,9 12,0 12,1 12,2 12,2 12,3 12,4 12,9 13,3

1 92 93 96 96 98 100 101 101 101 102

4,38 4,38 4,40 4,41 4,42 4,49 4,60 4,67 4,70 4,71 4,81 4,82

12,4 12,9 13,3

- **3.** Construir Tabelas de Distribuição de Freqüências, para as 3 amostras, usando:
	- a. intervalos de classe adequados para se obter 7 classes
	- b. intervalos de classe adequados para se obter 8 classes
	- c. Com os dados obtidos calcule as freqüências relativas para cada classe

**a.** intervalos de classe adequados para se obter **7** classes

**I.** Diâmetro de laranjas (mm), intervalo de 10 mm

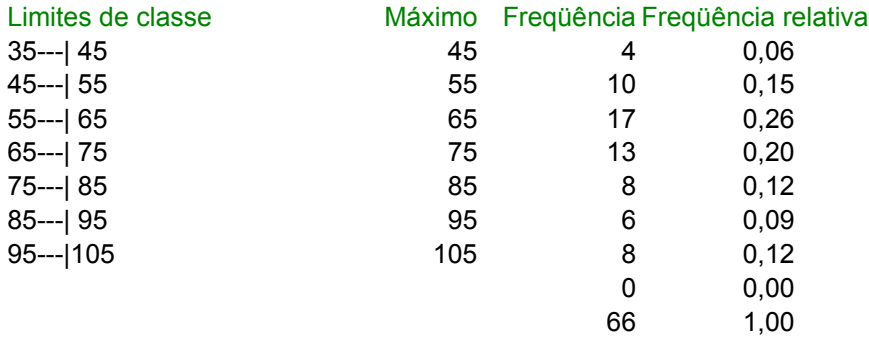

já classificados. Calcule média, moda, variância e desvio padrão, das 3 amostras, com esses dados. **4.** Supondo que não se teve aceso aos dados puros, mas apenas aos

- a. intervalos de classe adequados para se obter 7 classes b. intervalos de classe adequados para se obter 8 classes
- **a.** intervalos de classe adequados para se obter **7** classes

**I.** Diâmetro de laranjas (mm), intervalo de 10 mm

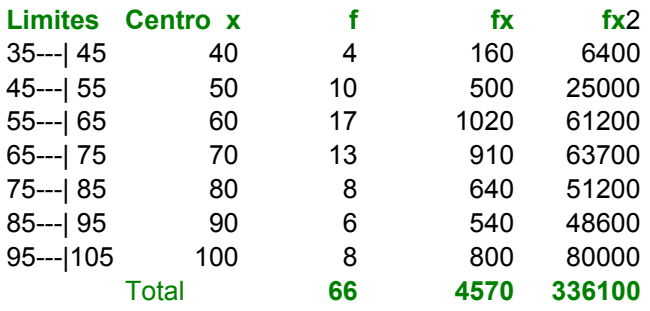

69,2424 302,4942 Desvio Padrão = raiz quadrada variância 17,3924 Média = Soma fx  $/N =$ Moda = entre 55 - 65 cm (valor mais freqüente) Variância = Soma fx2 -  $[(Soma fx)2 / N] / (N - 1) =$ 

**5.** Criar gráficos, para cada amostra, usando os dados classificados em 8 classes:

- a. gráfico em colunas
- b. polígono de freqüências
- c. Interpretar os resultados obtidos para as 3 amostras, partindo de um enfoque biológico.

Amostras classificadas em **8** classes

**I.** Diâmetro de laranjas (mm), intervalo de 9 mm

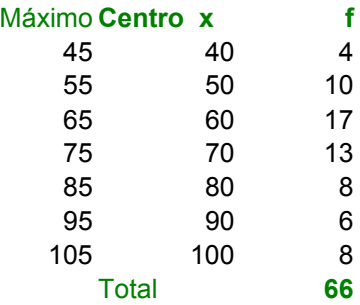

a. gráfico em colunas

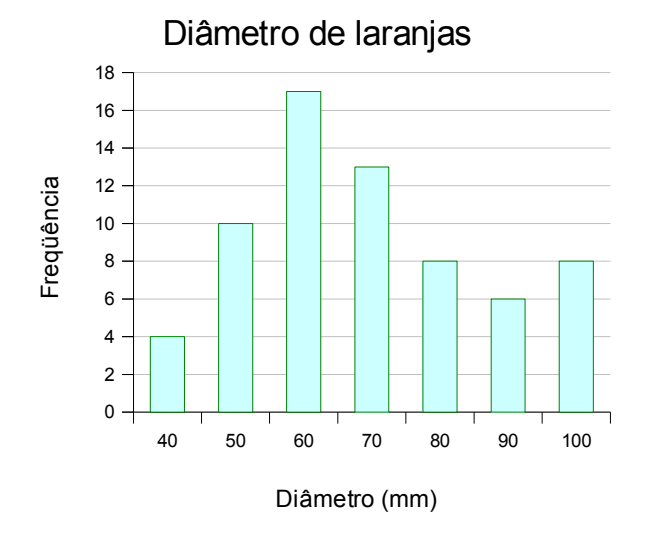

b. polígono de freqüências

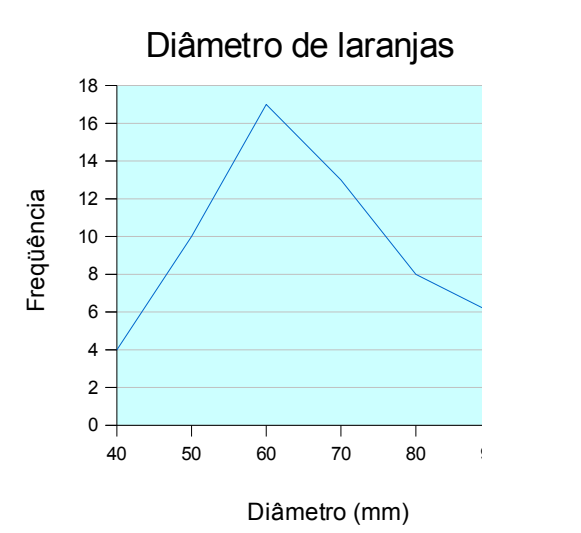

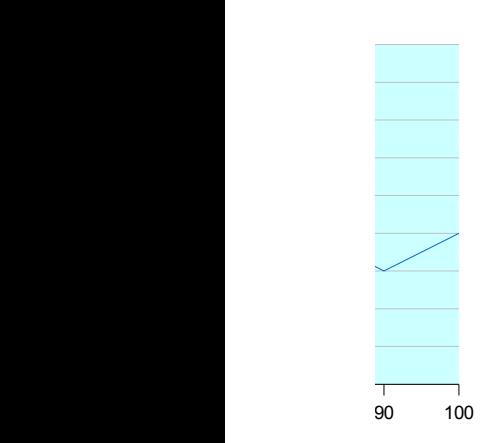

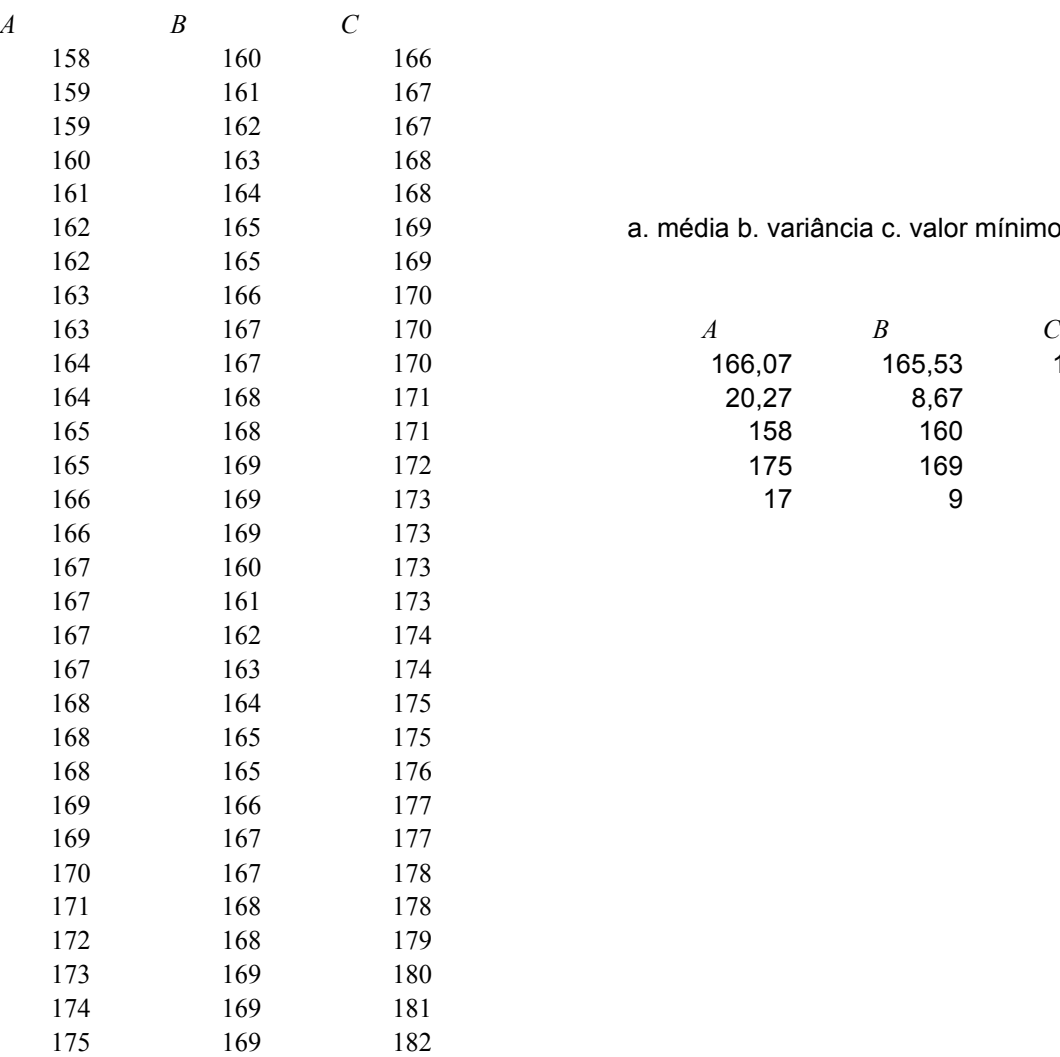

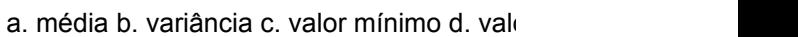

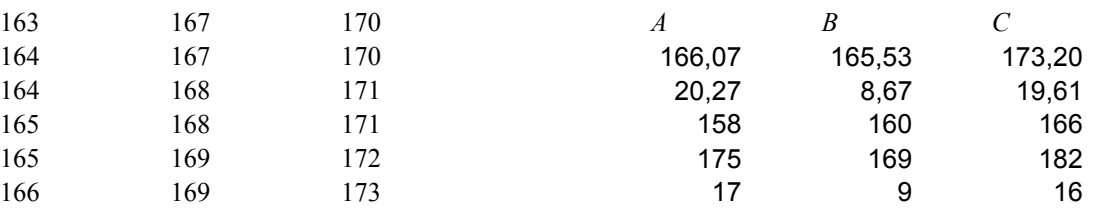

## exe16

or máximo e. amplitude

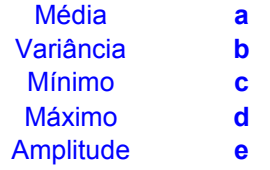

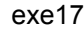

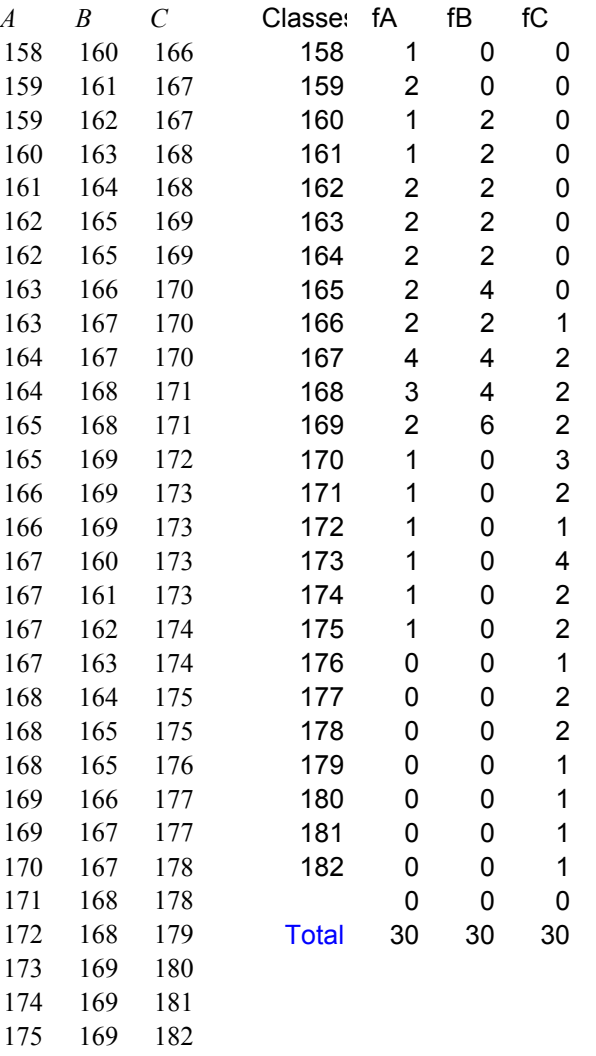

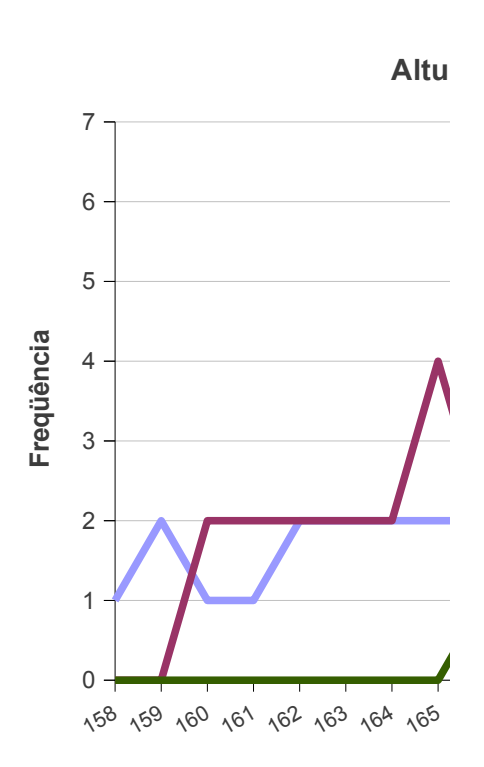

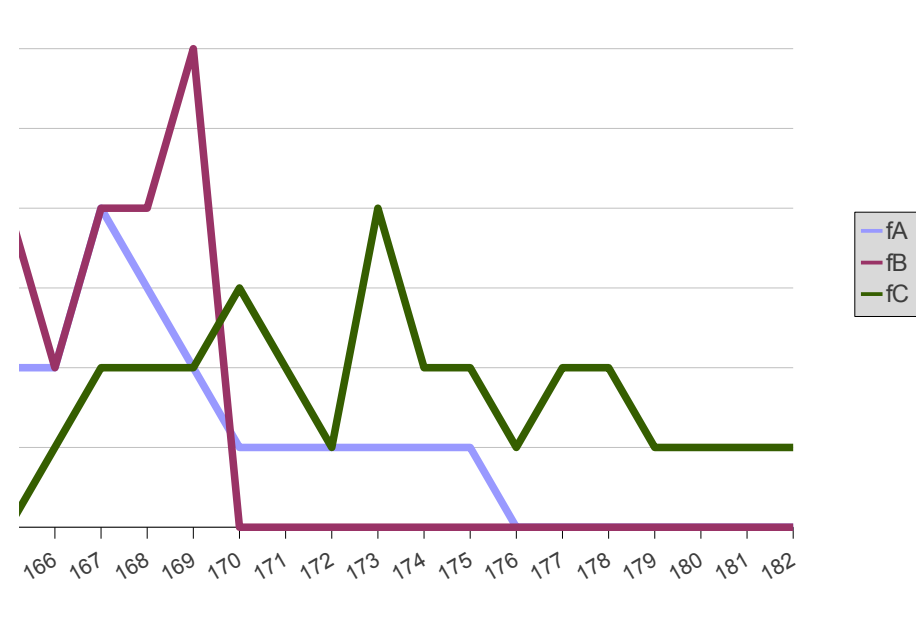

ra em homens adultos em 3 cidades

altura (cm)

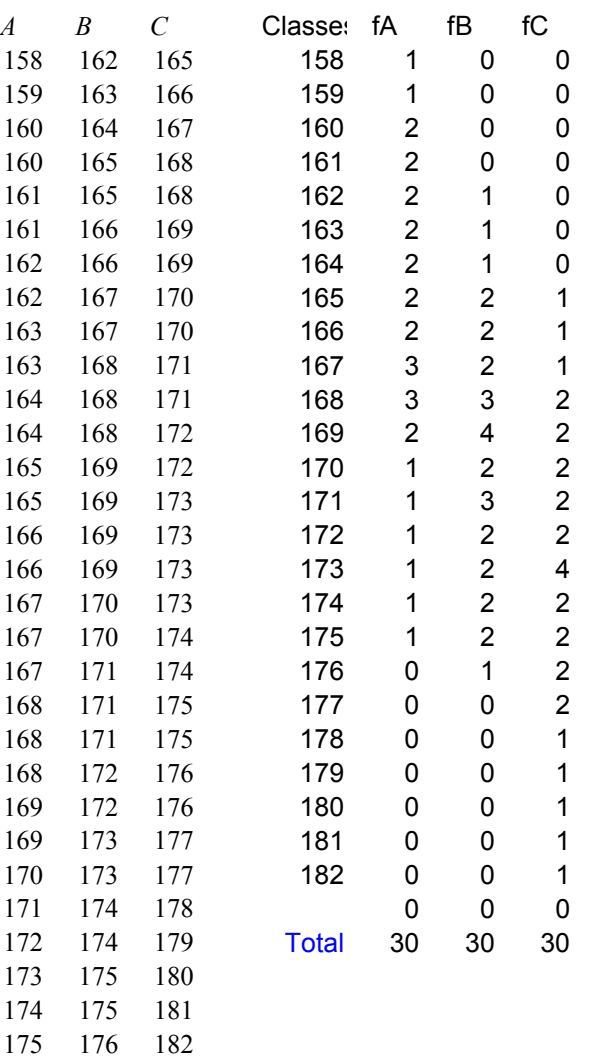

Planilha8

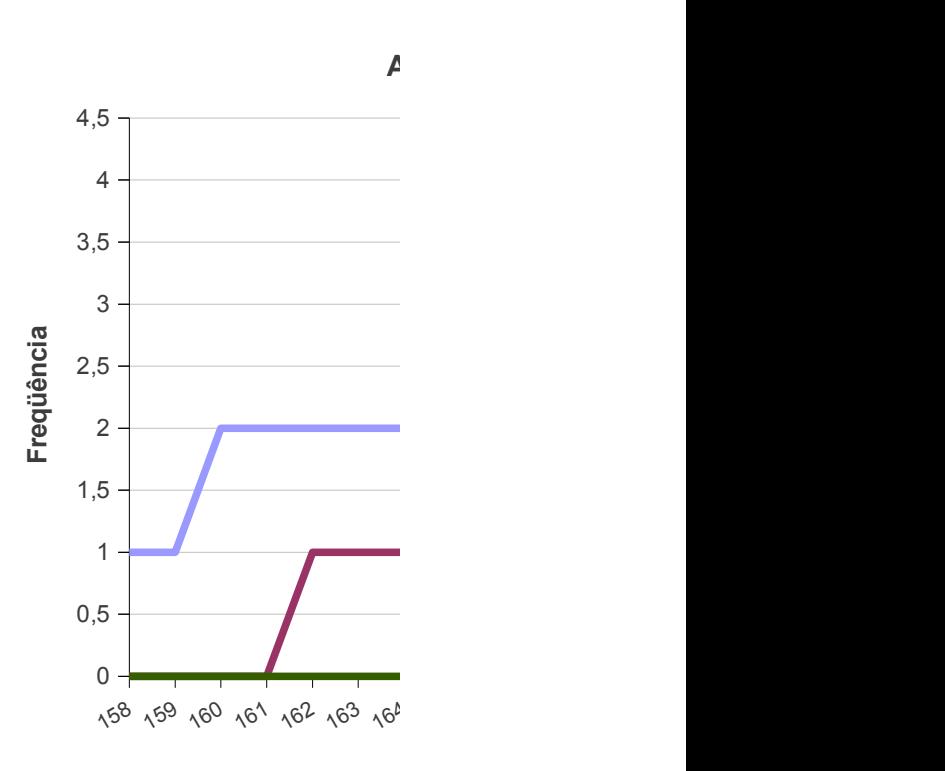

Planilha8

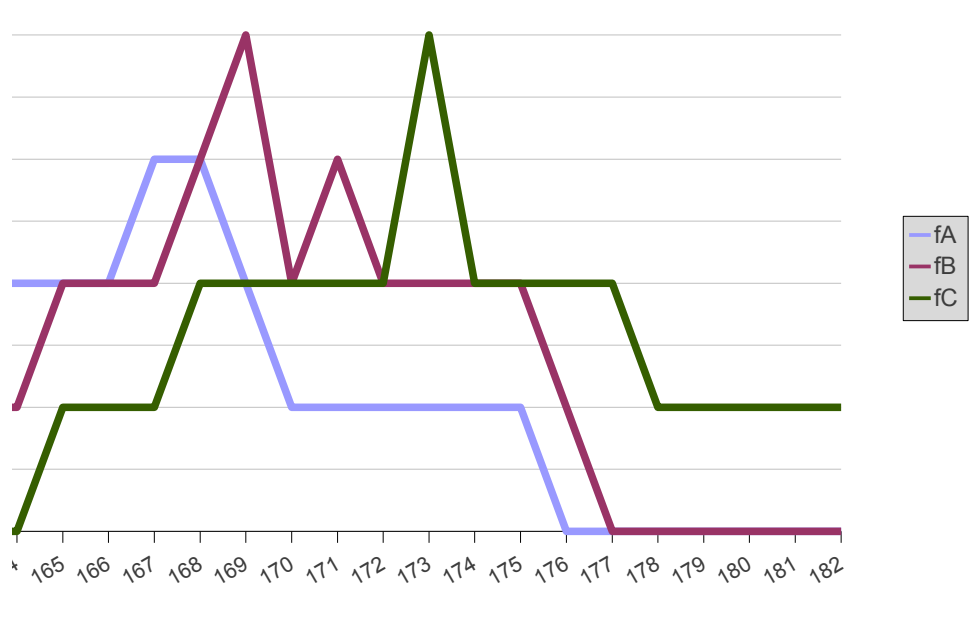

## **Iltura em homens adultos em 3 cidades**

altura (cm)

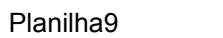

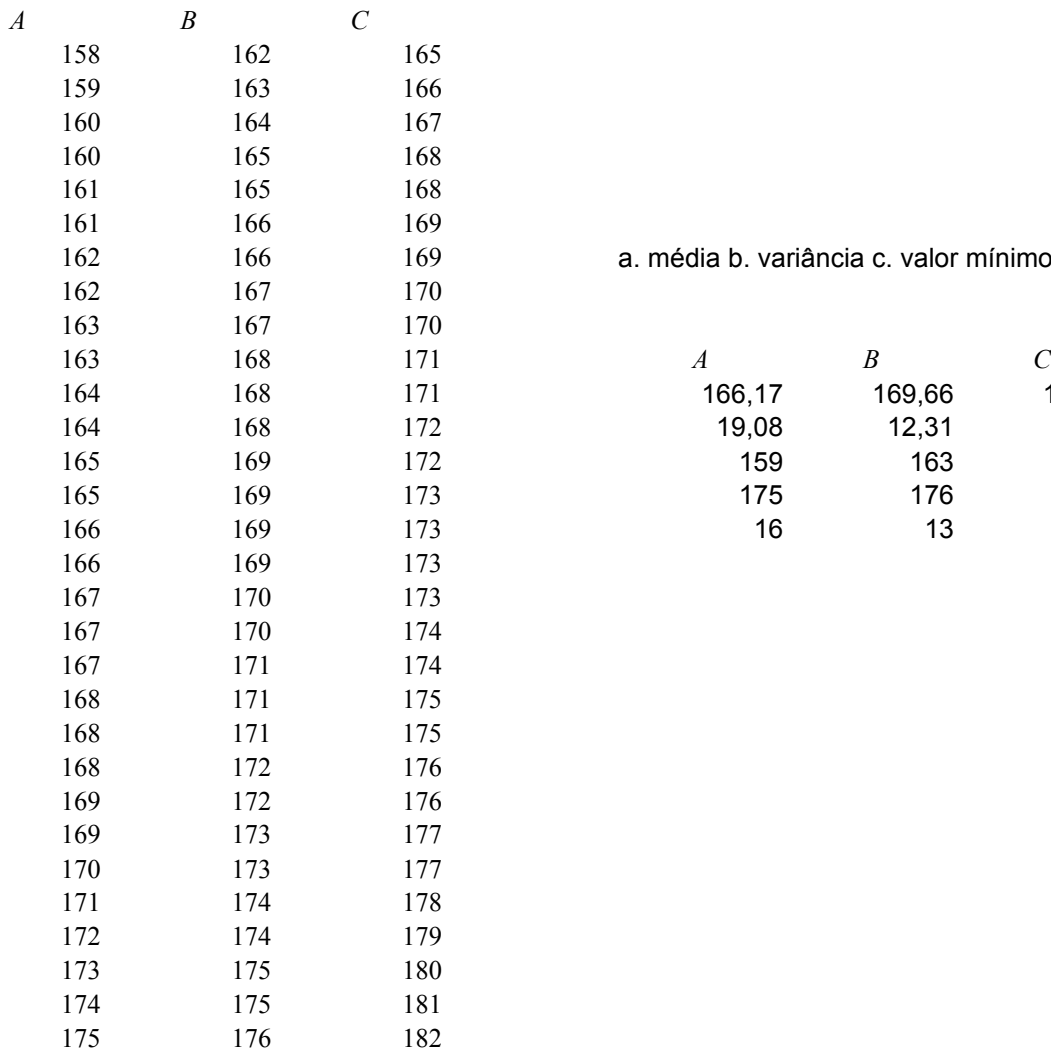

a. média b. variância c. valor mínimo d. valo

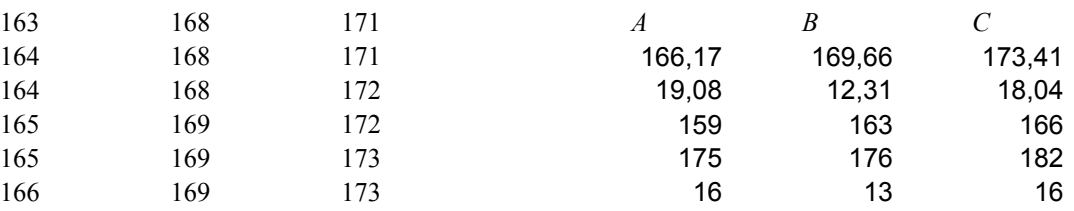

Planilha9

or máximo e. amplitude

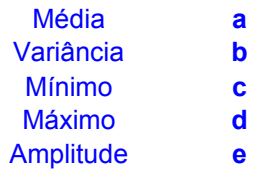